# Informatique et Programmation

# Jean-Jacques Lévy

[jean-jacques.levy@inria.fr](#page-1-0)

# Cours 17

<http://jeanjacqueslevy.net/prog-py>

# <span id="page-1-0"></span>Plan

- files
- piles
- re-cap
- autres problèmes

## dès maint[en](#page-2-0)ant: télécharger Python 3 en http://www.python.org

• une file d'attente (*FIFO — First In First Out*)

# <span id="page-2-0"></span>Files d'attente

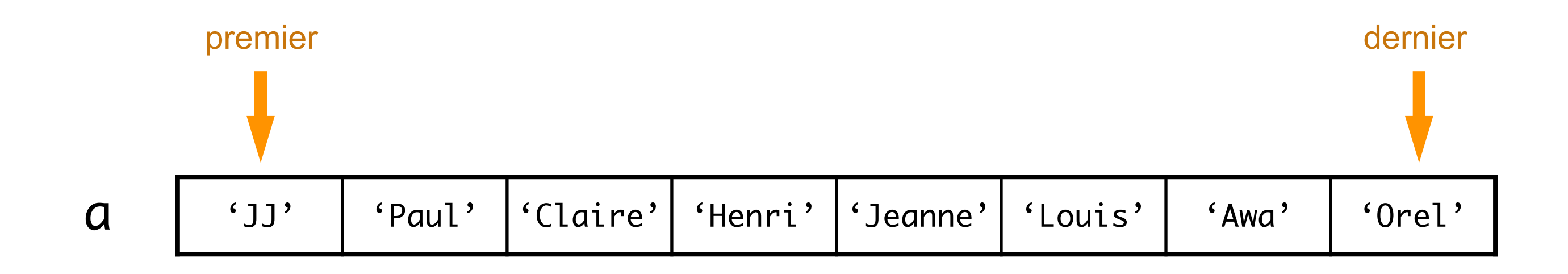

def nouvelle\_file () : return [ ]

 $a = nouvelle_file()$ 

```
def enlever_file () :
     try:
       del a[0]
     except Exception:
       print ('erreur')
```

```
def ajouter_file (x, a) :
     a.append(x)
```
• représentation par une classe et objets

# Files d'attente

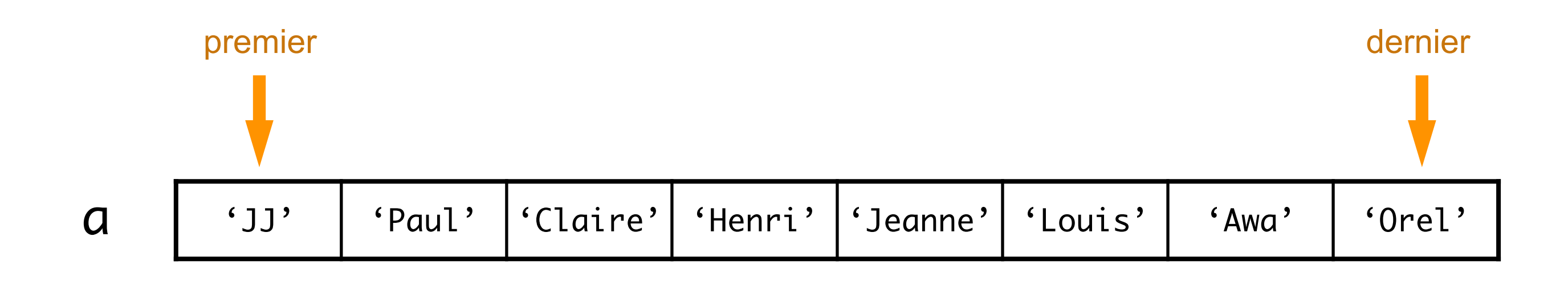

```
class FIFO :
     def __init__ (self, l) :
         self.liste = l
         self.premier = 0
        self.dernier = len(1) - 1 #
     def __str__ (self) :
         return "FIFO ({})".format (self.liste)
     #
     def ajouter (self, v) :
         self.liste = self.liste + [v]
         self.dernier = self.dernier + 1
```

```
 #
 def retirer (self) :
     r = self.liste[0]
     del self.liste[0]
     return r
 #
 def __add__ (self, f) :
     return FIFO (self.liste + f.liste)
 #
 def est_vide (self) :
     return len(self.liste) == 0
```
• implémentations possibles

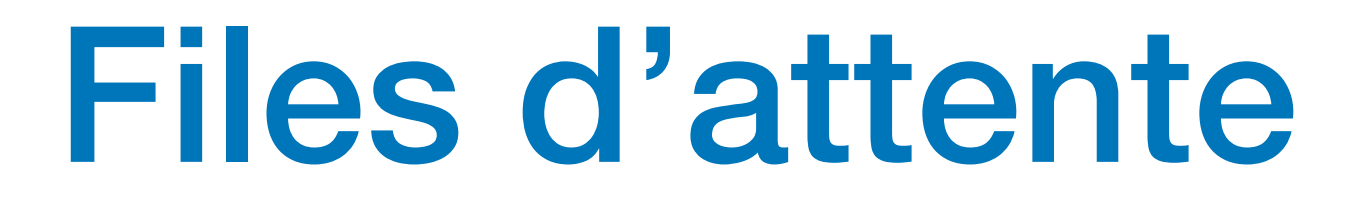

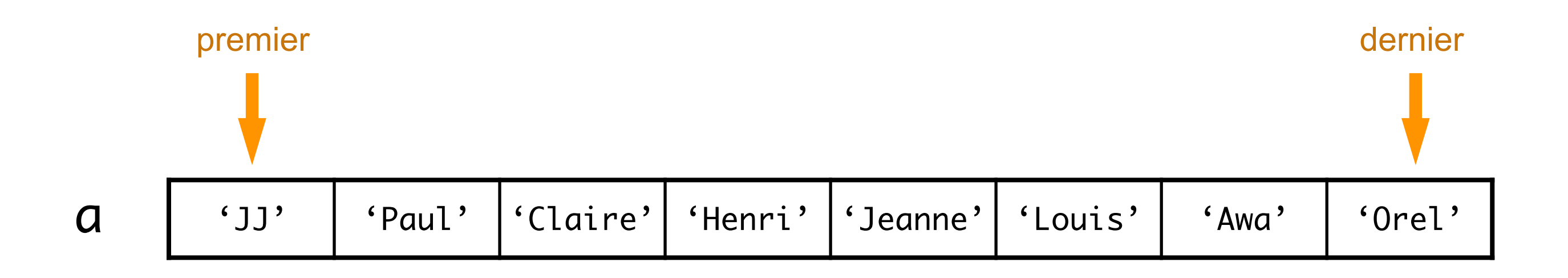

- de vraies listes (comme en Lisp, Ocaml, Haskell)
- tampon circulaire (comme en hardware)

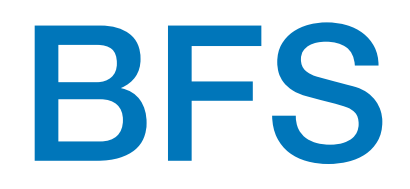

• parcours en largeur d'abord (*breadth first search — BFS*)

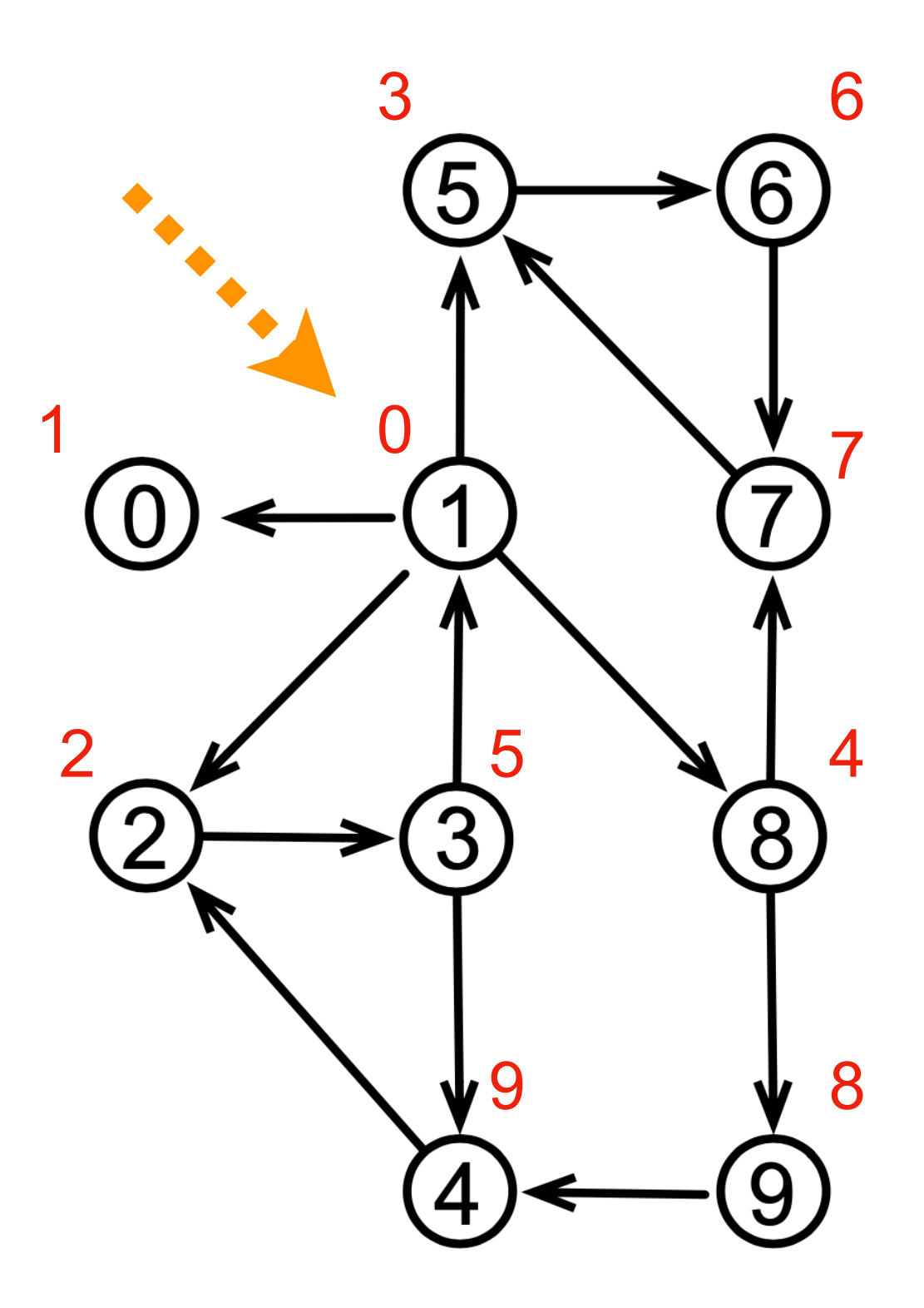

- début du parcours en 1
- sur l'arbre de recouvrement, l'ordre de parcours est l'ordre militaire (selon la distance à partir de la racine)

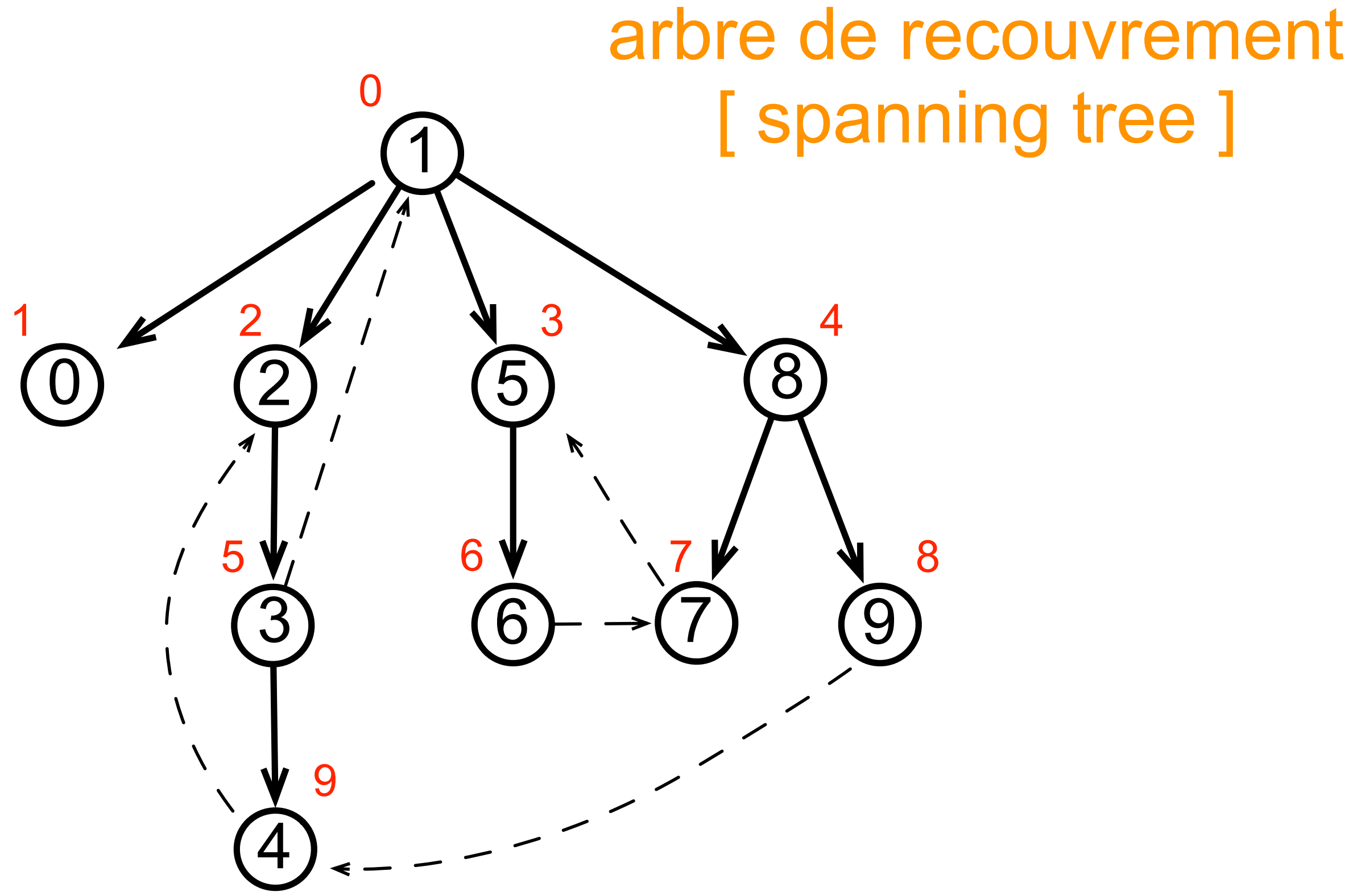

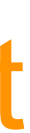

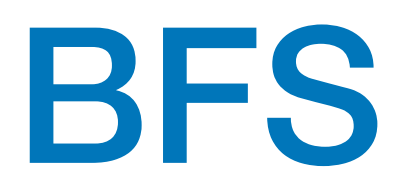

```
BLANC = 0; GRIS = 1; NOIR = 2numOrder = 0def BFSde (g, x, num, couleur, f) :
     global numOrdre
     couleur[x] = GRIS; f.ajouter (x)
     while not f.est_vide() :
        x = f.retirer()
       num[x] = numOrder; numOrder += 1 for y in g[x].voisins :
             if couleur[y] == BLANC :
                couleur[y] = GRIS; f.ajouter(y)couleur[x] = N0IR return num
```

```
def BFS (g) :
     global numOrdre
    n = len(g)num = n*[0]; \text{couleur} = n*[BLANC] numOrdre = 0
    f = FIFO (\lceil \rceil) for x in range(n) :
         if couleur[x] == BLANC :
              BFSde (g, x, num, couleur, f)
     return num
```
• parcours en largeur d'abord (*breadth first search — BFS*)

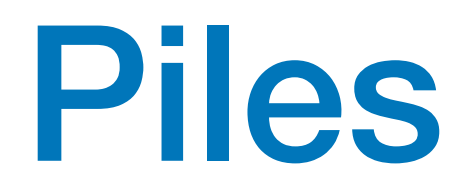

### • une pile (*pushdown stack*) suit la stratégie *LIFO — Last In First Out*)

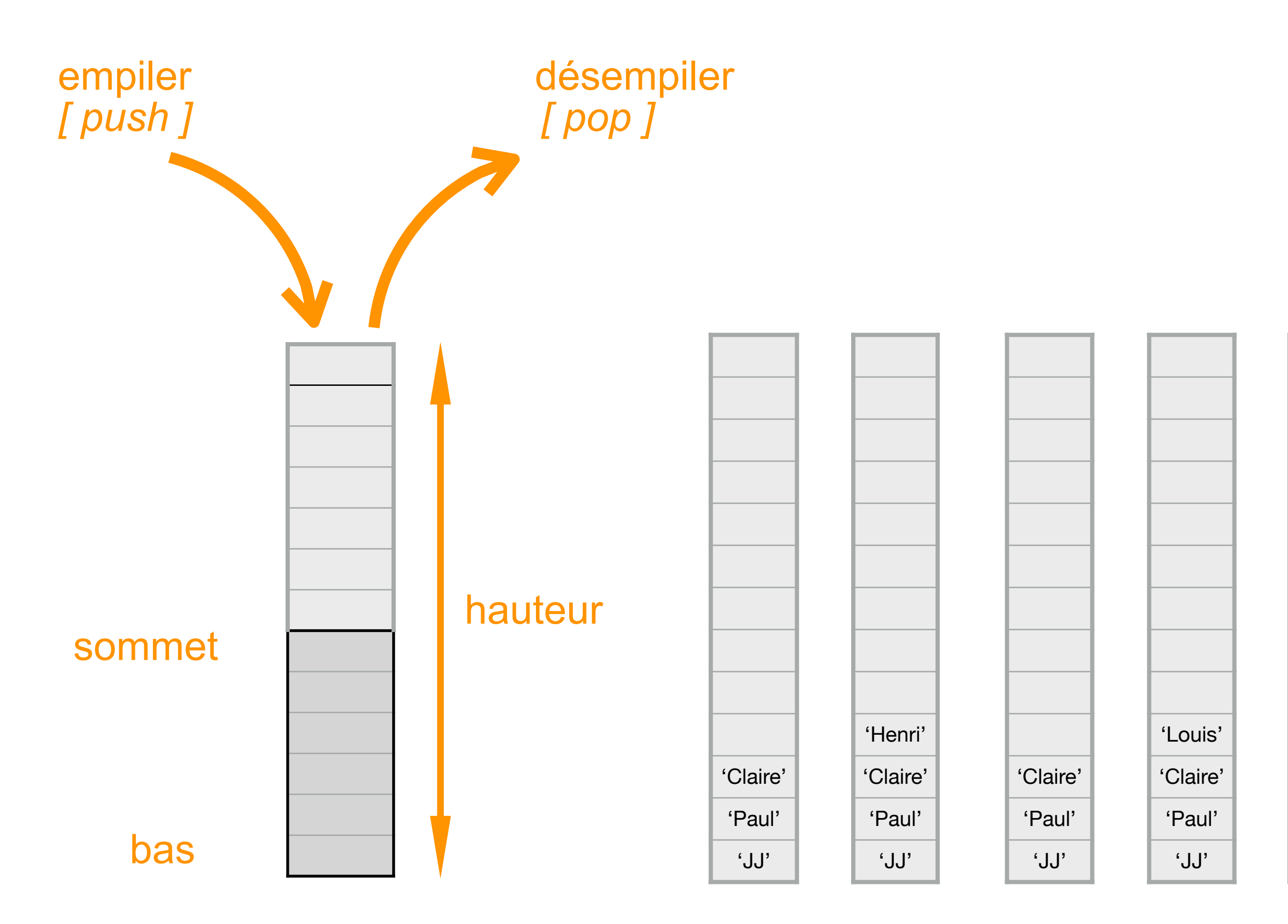

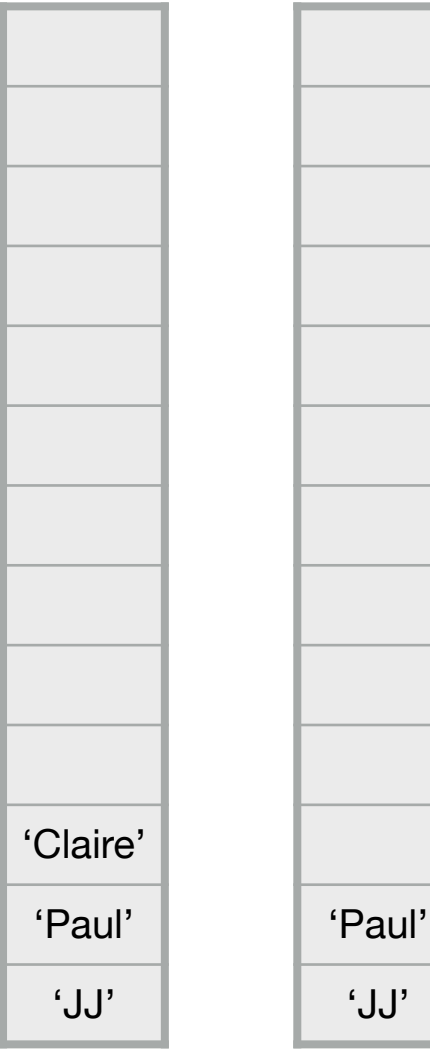

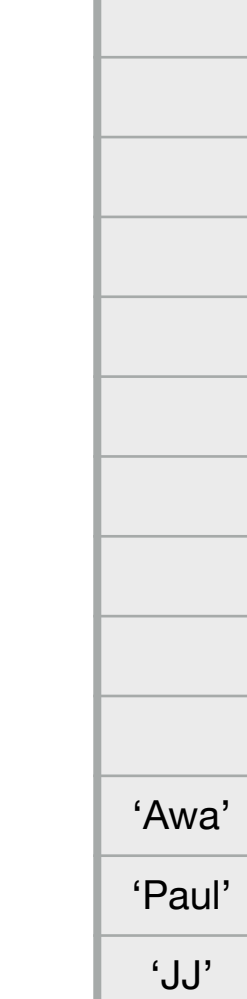

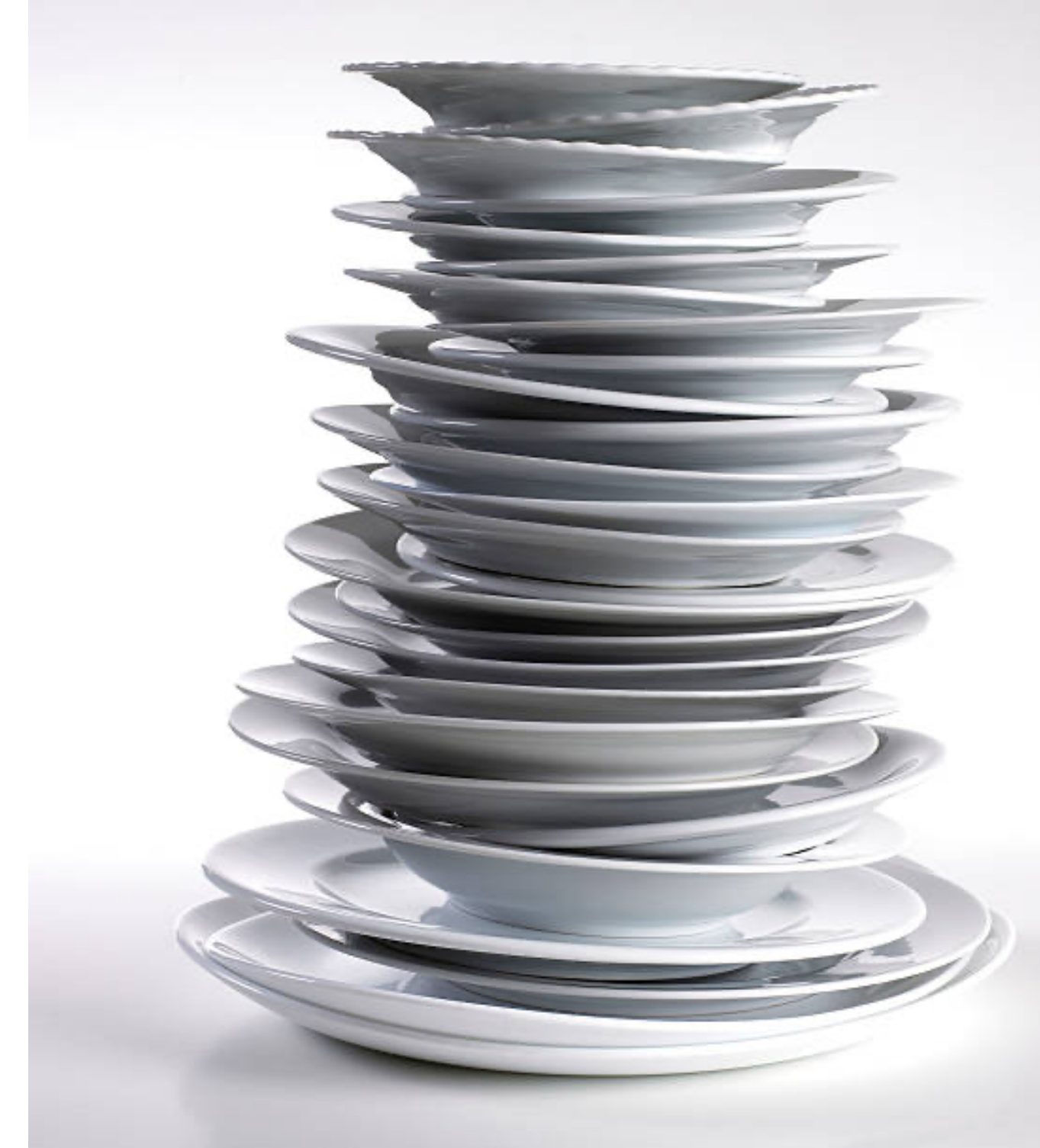

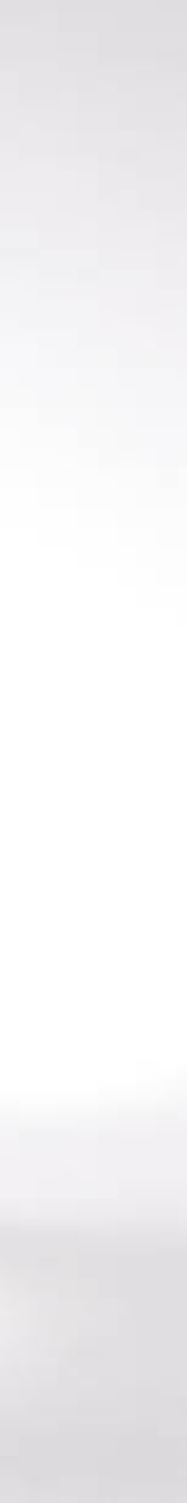

# Piles

```
class Pile
:
 def __init__
(self
,
l
)
:
 self
.contenu
=
l
 self
.contenu.reverse()
   #
 def __str__
(self
)
:
 return '{}'.format 
(self
.contenu
)
   #
 def empiler
(self
,
x
)
:
 self
.contenu
=
[
x
]
+ self
.contenu
   #
 def desempiler
(self
)
:
       r = self.contenu[0]
 del self
.contenu
[
0
]
 return
r
   #
 def est_vide
(self
)
:
 return len
(self
.contenu
) ==
0
```
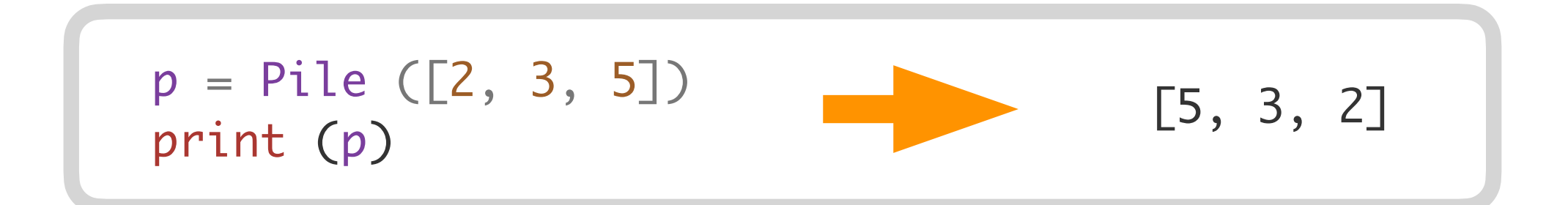

• représentation des piles par des listes

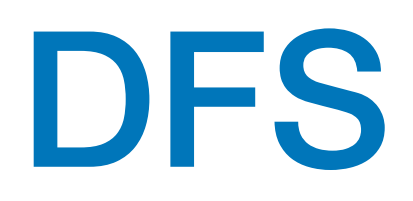

• parcours en **profondeur d'abord** (*depth first search — DFS*)

# arbre de recouvrement [ spanning tree ]

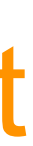

- début du parcours en 1
- les numéros du parcours en profondeur d'abord sont les numéros de l'ordre préfixe sur l'arbre de recouvrement

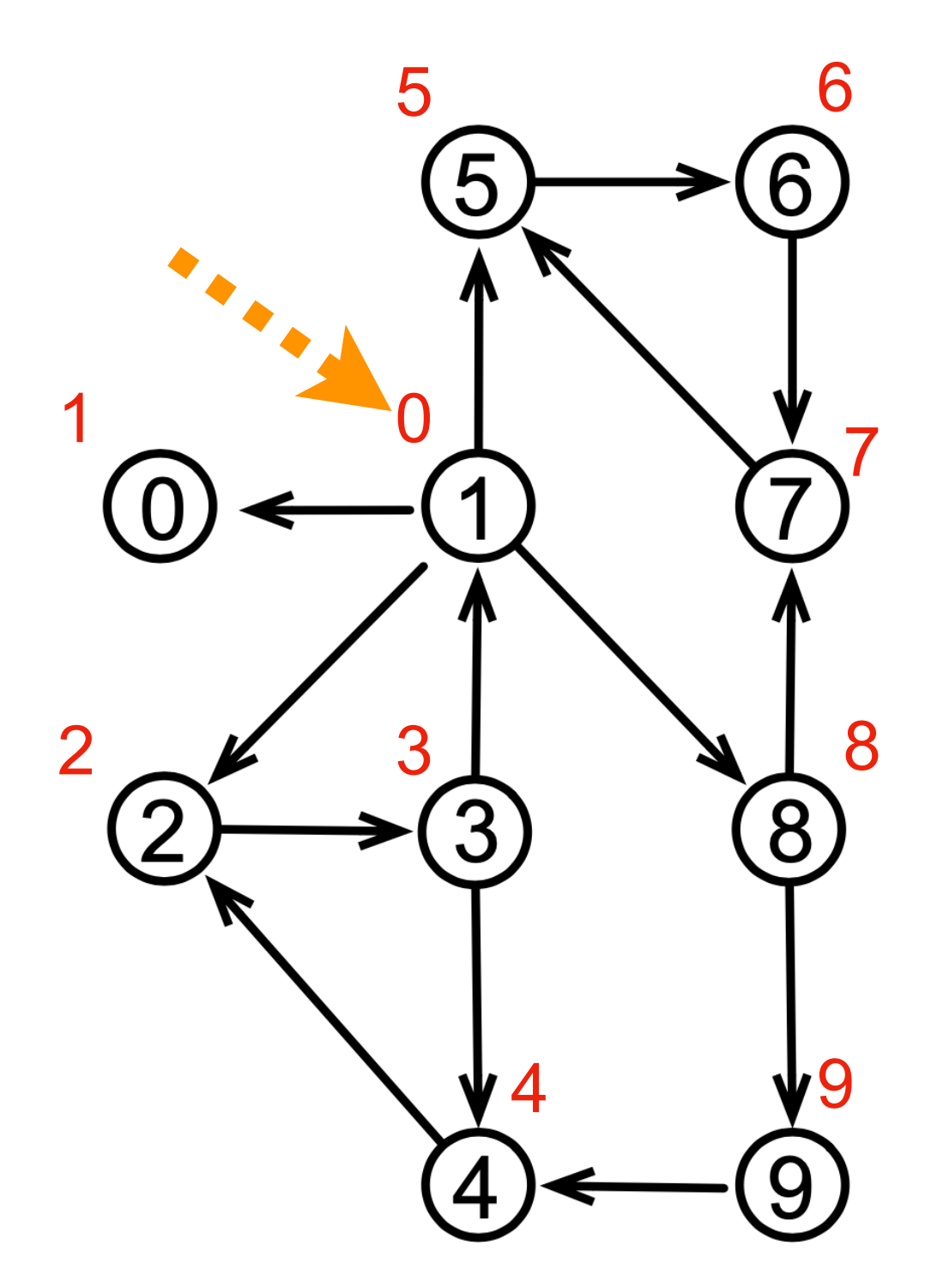

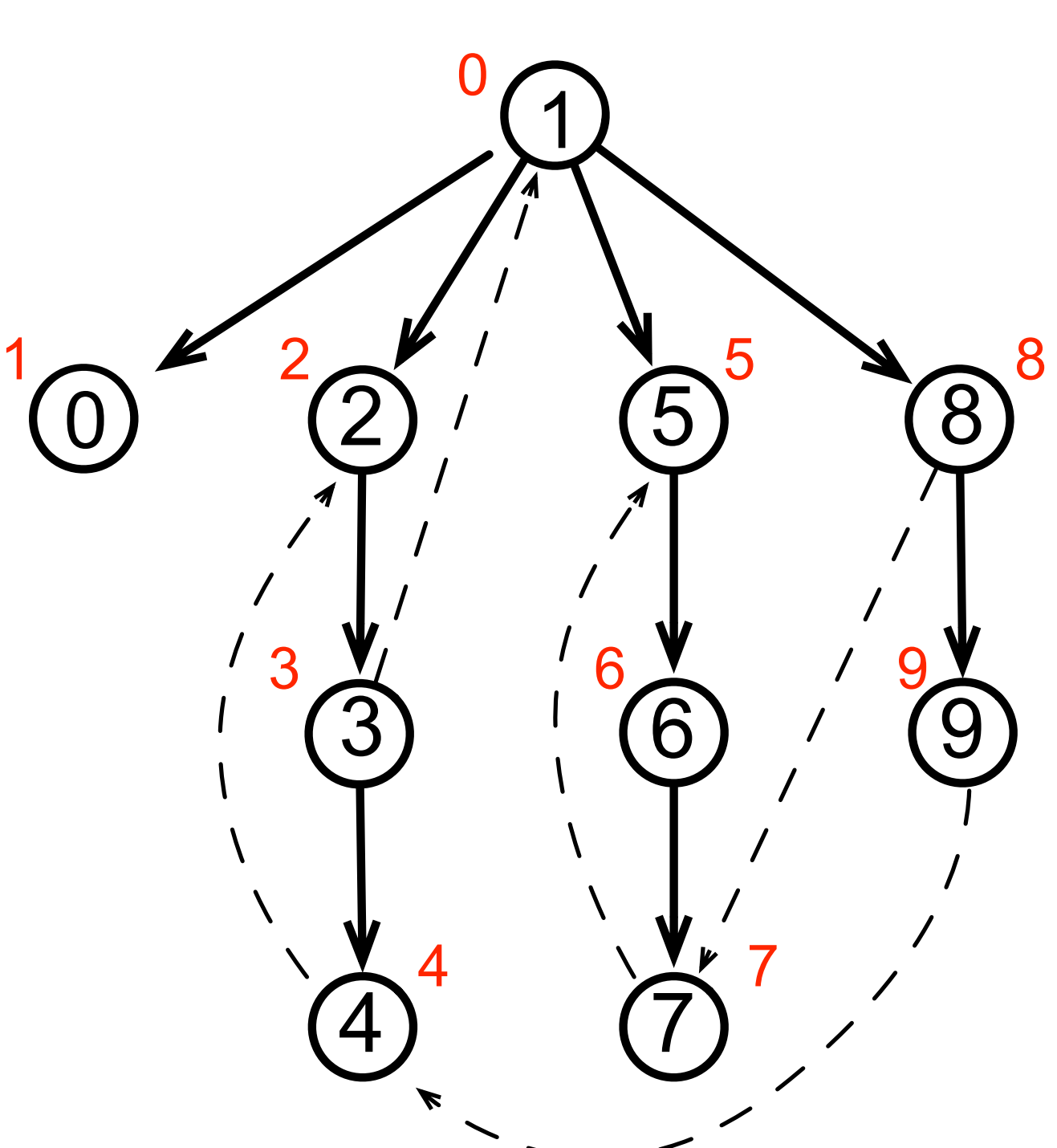

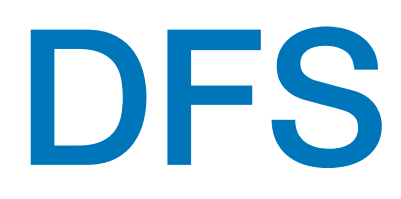

```
BLANC = 0; GRIS = 1; NOIR = 2numbered = 0def DFSde (g, x, num, couleur, p) :
     global numOrdre
    couleur[x] = GRIS; p. empiler (x) while not p.est_vide() :
        x = p.desempiler()num[x] = numOrder; numOrder = 1 for y in g[x].voisins :
            if couleur[y] == BLANC :
                couleur[y] = GRIS; p. empiler(y)couleur[x] = N0IR return num
```

```
def DFS (g) :
     global numOrdre
    n = len(g)num = n*[0]; \text{couleur} = n*[BLANC]numbered = 0p = Pile([])
     for x in range(n) :
         if couleur[x] == BLANC :
             DFSde (g, x, num, couleur, p)
     return num
```
• parcours en profondeur d'abord (*depth first search — DFS*)

• comparer au parcours BFS !! et à la fonction récursive sur les chemins

• passer d'une chaîne de caractères à un arbre (syntaxe astraite) est plus difficile

```
 def __init__ (self, x, g, d) :
        self.val = x self.gauche = g
         self.droit = d
class Op_un:
     def __init__ (self, x, a) :
        self.val = xself.fils = aclass CVar:
     def __init__ (self, x) :
        self.val = x
```
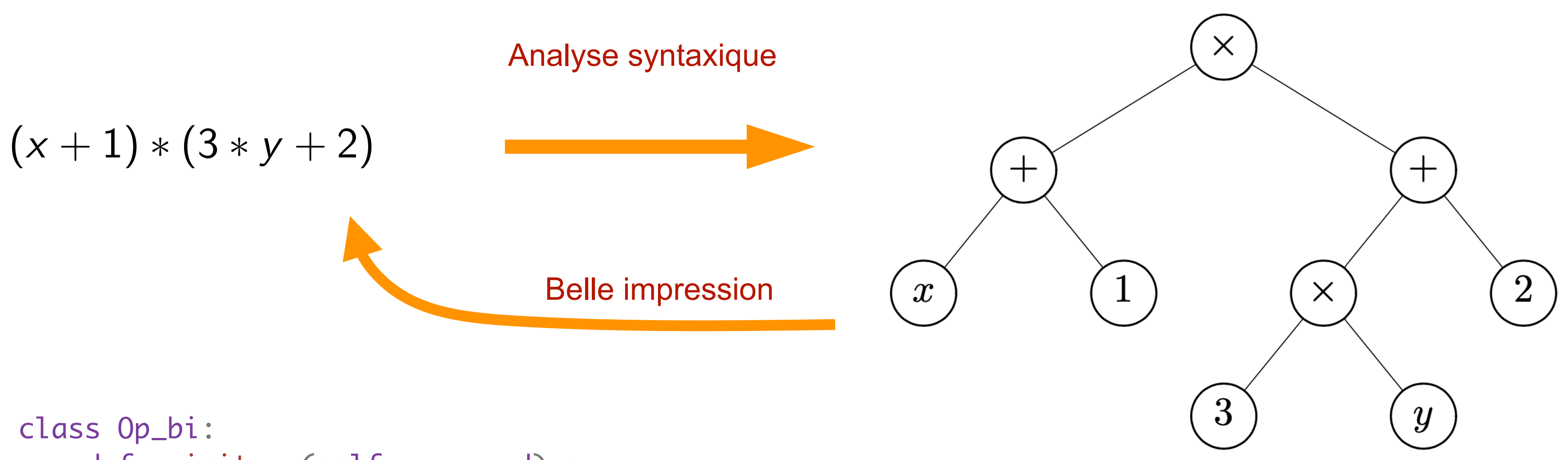

t = Op\_bi ('\*' , Op\_bi ('+' , CVar ('x'), CVar (1)), Op\_bi ('+' , Op\_bi ('\*' , CVar (3), CVar ('y')), CVar (2)))

# AST (arbre de syntaxe abstraite)

- on peut évaluer sa valeur en donnant une valeur aux variables *x* et *y*
- on définit l'environnement par le dictionnaire:

```
e = \{ 'x' : 20, 'y' : -20 \}def eval (t, e) :
     if isinstance (t, Op_bi) :
if t.val == '+'': return eval (t.gauche, e) + eval (t.droit, e)
        elif t.val =='*' :
             return eval (t.gauche, e) * eval (t.droit, e)
     elif isinstance (t, Op_un) :
         return - eval (t.fils, e)
     elif isinstance (t.val, int) :
         return t.val
     else :
         return e[t.val]
```
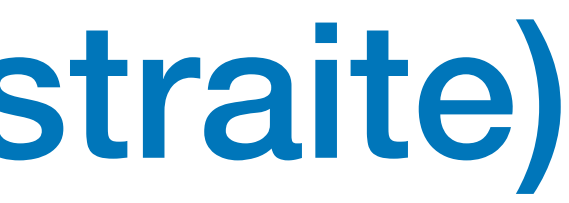

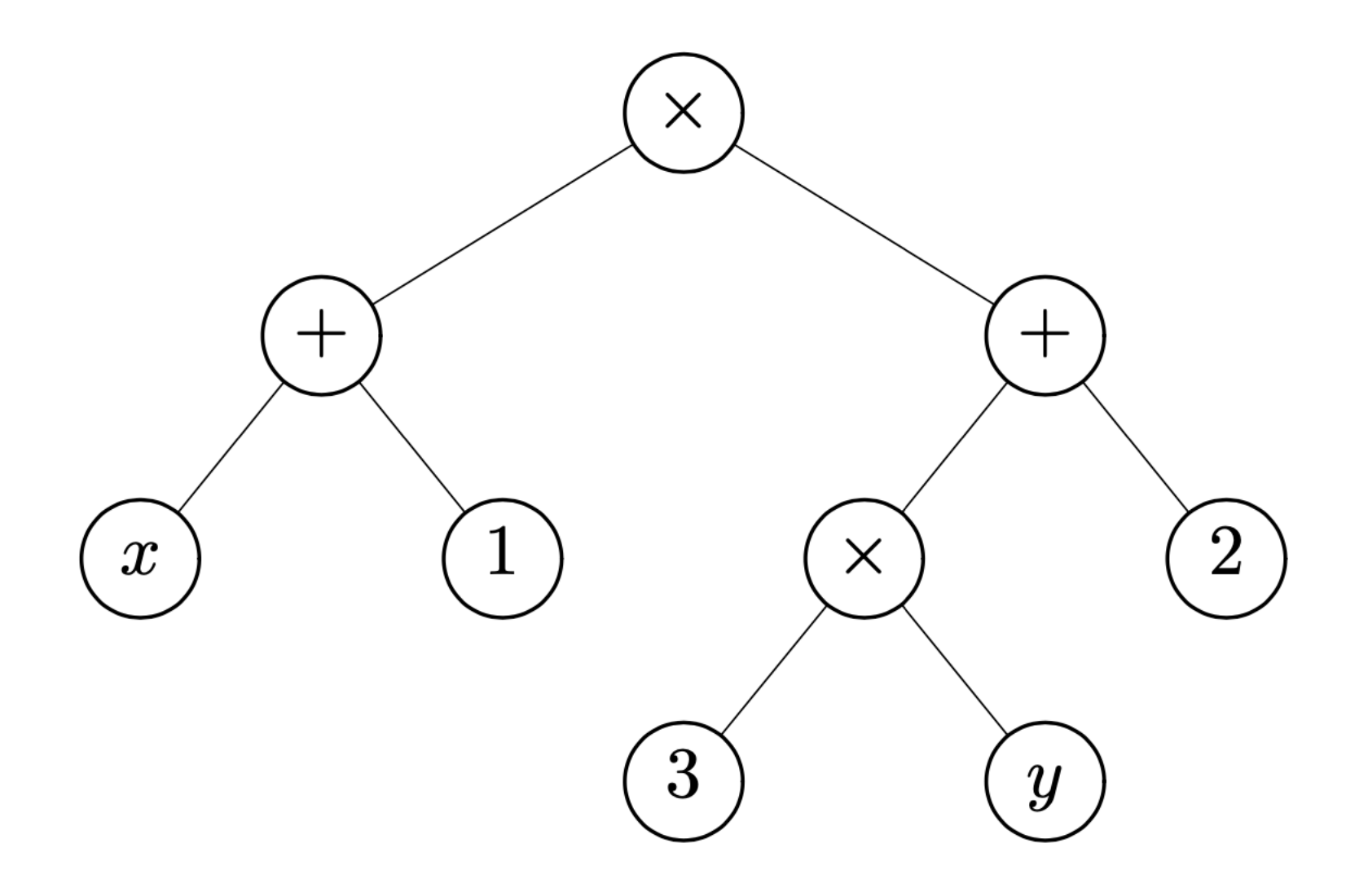

t = Op\_bi ('\*' , Op\_bi ('+' , CVar ('x'), CVar (1)), Op\_bi ('+' , Op\_bi ('\*' , CVar (3), CVar ('y')), CVar (2)))

print (eval (t, e))

# AST (arbre de syntaxe abstraite)

• générer les notations préfixe, postfixe et infixe

```
def polpostfix (a) :
     if isinstance (a, Feuille) :
         return a.val
     elif isinstance (a, Noeud_Un) :
         return polpostfix (a.fils) + ' ' + a.val
     else :
        return polpostfix (a.gauche) \
        + ' ' + polpostfix (a.droit) \
       + + + + a.val
```
- correspond au parcours **postfixe**
- notation polonaise postfixe

 $x 1 + 3 y * 2 + *$ 

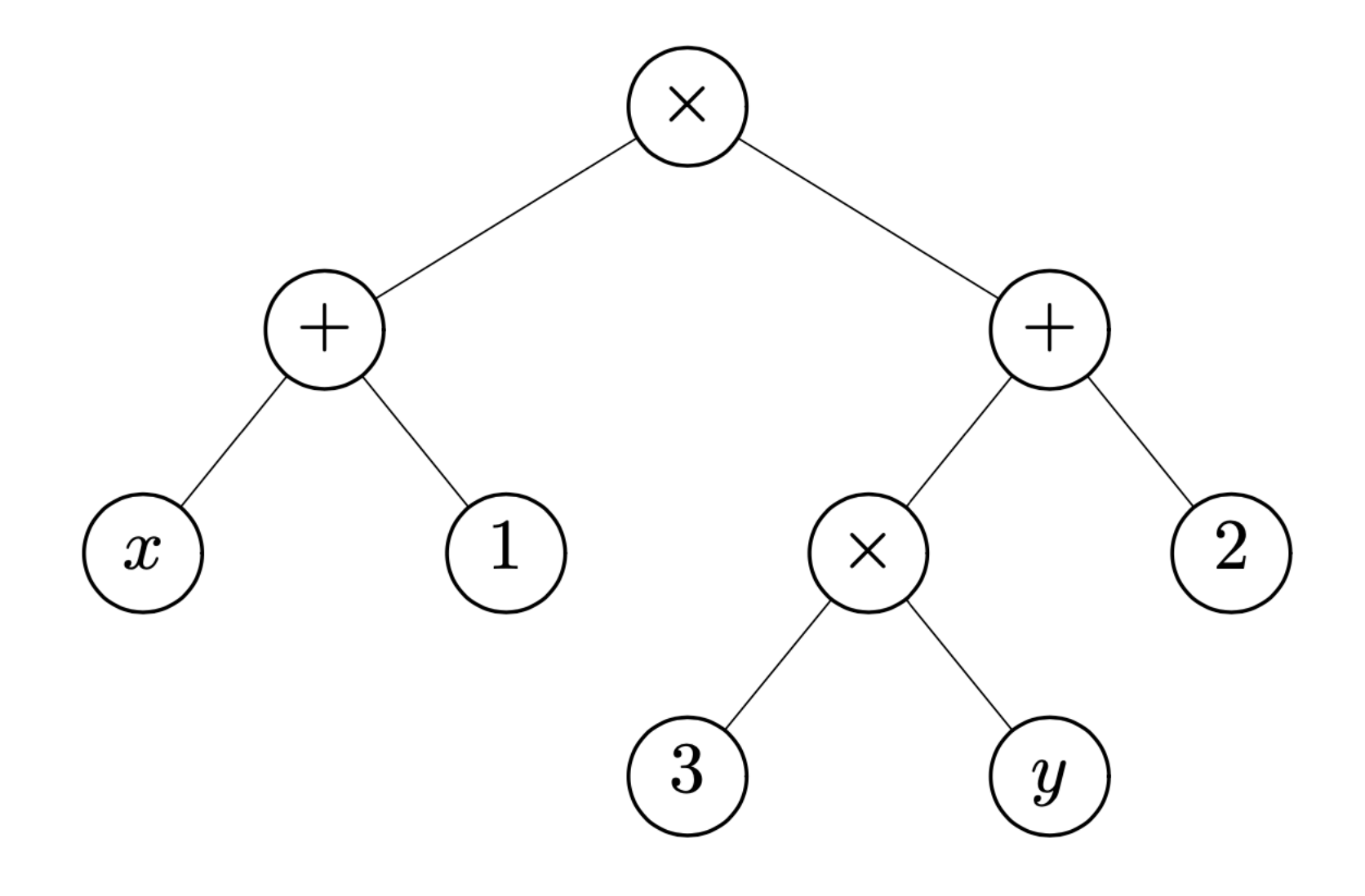

# AST en notation polonaise

# AST - évaluation avec une pile

```
• on part de la notation polonaise (postfixe)
       x 1 + 3 y * 2 + *a = ['x', '1', '+', '3', 'y', '*', '2', '+', '*'] 
  e = \{ 'x' : 20, 'y' : -20 \}def eval_pol_suffixe (a, e) :
      p = Pile ([ ])
       for t in a :
  if t == '+': a1 = p.desempiler ()
               a2 = p.desempiler ()
               p.empiler (int(a1) + int(a2))
  \text{elif } t == \text{ '*'} : a1 = p.desempiler ()
               a2 = p.desempiler ()
               p.empiler (int(a1) * int(a2))
  elif t in \{ 'x', 'y' \}:
               p.empiler (e[t])
           else :
               p.empiler (t)
       return p.desempiler()
```
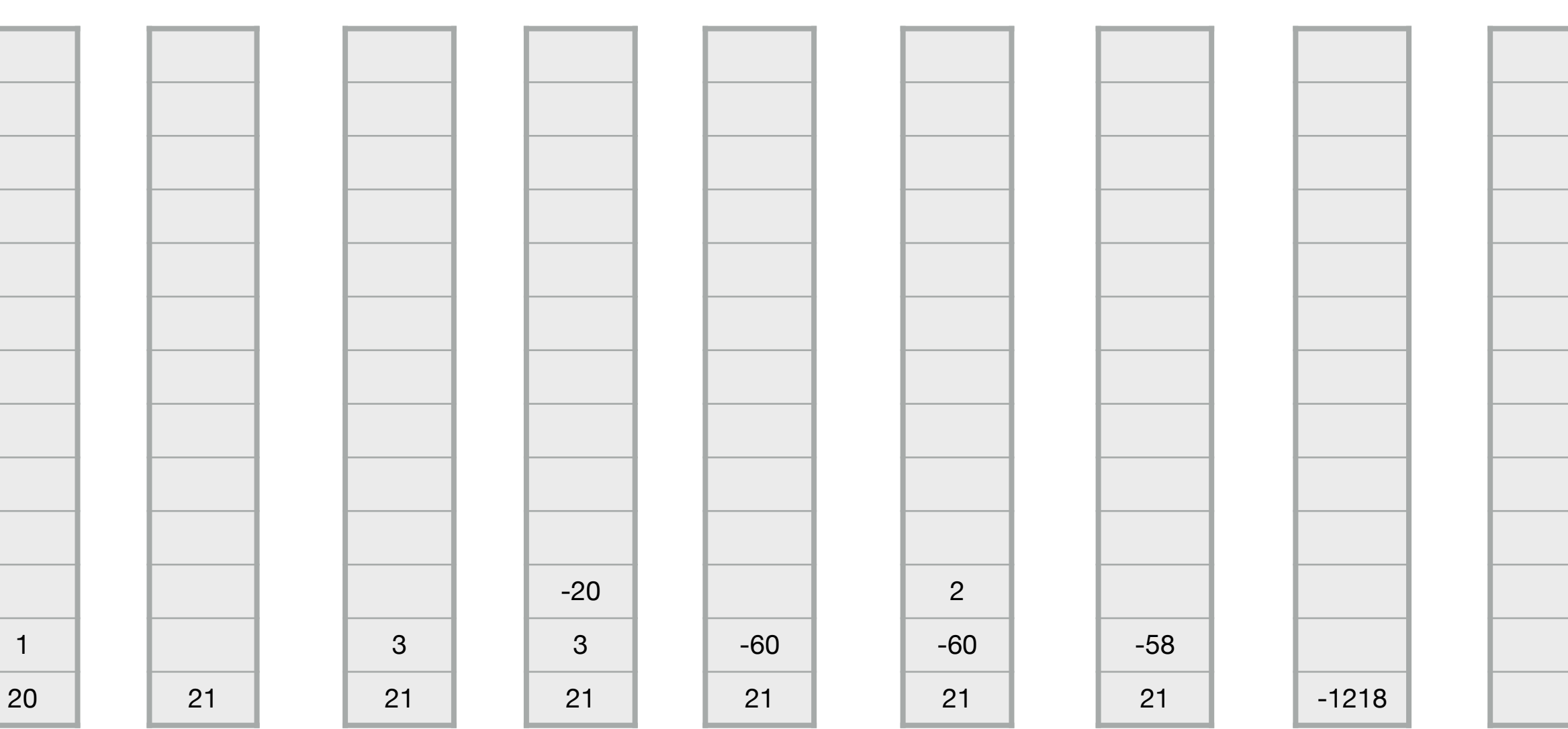

• mots clé déja vu

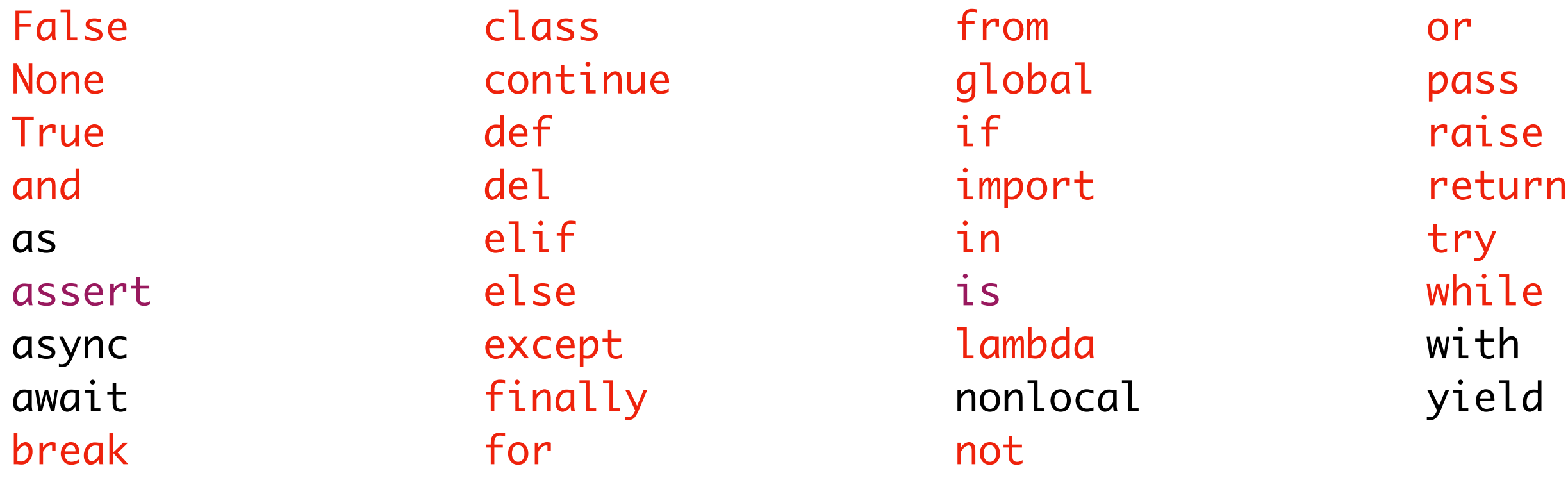

- $\bullet$  différence entre  $==$  et is
	- = est l'égalité des valeurs
	- is est l'égalité des adresses mémoire (*references*)
- assert permet de vérifier des assertions dans un programme et génère une erreur si non vérifiée

# Python - recap !

# Python - recap !

- beaucoup d'exemples en python avec Google ou autre indexeur
- lire les tutoriels, par exemple <http://www.w3schools.com/python/>
- utiliser help() en mode terminal, et taper q pour sortir du mode help
- sous help() et taper modules pour avoir la liste des modules
- faire import random pour charger le module
- et help(random) donne une info sur ce module
- et help(random) donne une info sur ce module
- aussi dir(random) donne toutes les méthodes et attributs de la classe random

# Les langages de programmation

• généalogie des langagses de programmation

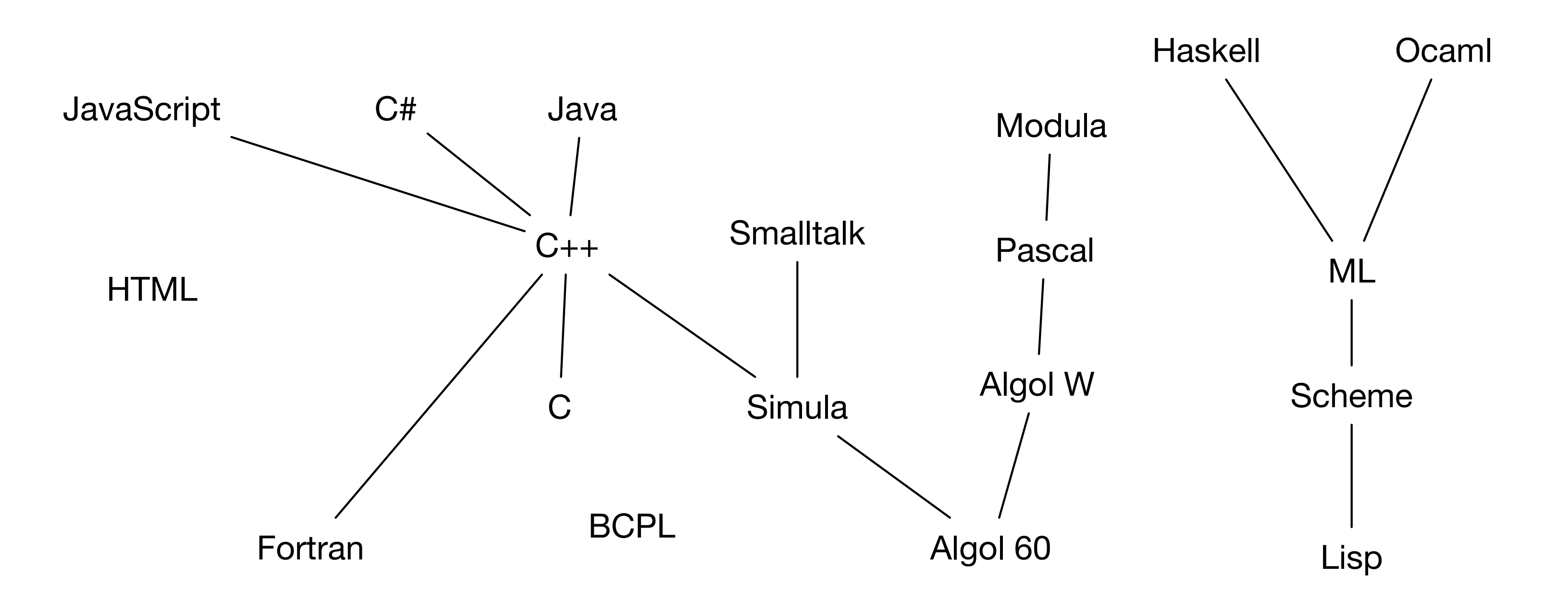

# à faire

- analyses lexicale et syntaxique
- modularité et programmation objet
- programmation graphique
- algorithmes géométriques
- calculs flottants et méthodes numériques
- programmation de plusieurs fils de calcul
- assertions et logique des programmes
- introduction à l'informatique théorique
- etc

# vive l'informatique la programmation !

# et